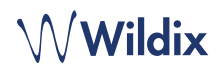

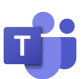

# teams4Wildix - Intégration de MS Teams avec le système de communication **Wildix**

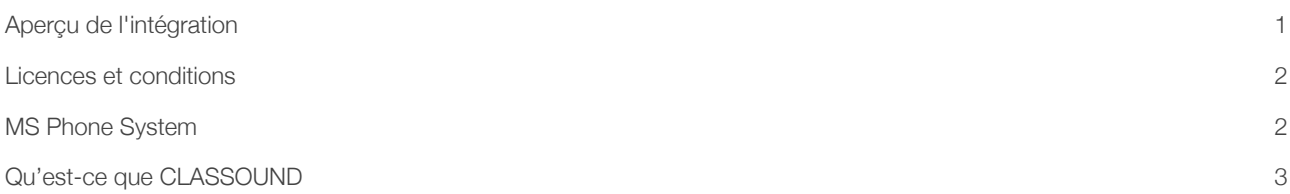

### <span id="page-0-0"></span>Aperçu de l'intégration

Wildix a développé une application permettant de connecter un PBX Wildix et la plateforme Microsoft Teams. De cette manière, les utilisateurs de MS Teams peuvent non seulement passer et recevoir des appels, mais aussi bénéficier de toutes les fonctionnalités de téléphonie avancées proposées par Wildix pour les appels depuis/vers la plateforme MS Teams : comme les appels en file d'attente, la messagerie vocale, les transferts d'appels, les appels en attente, l'enregistrement des appels, les IVRs, le service jour/nuit, etc. Tout cela, sans avoir à payer pour les licences Microsoft 365 E5 et/ou E3.

Avec cette intégration, les utilisateurs obtiennent un nouvel onglet "Wildix Collaboration" disponible dans leur interface MS Teams. A partir de cet onglet, les utilisateurs de MS Teams peuvent passer et recevoir des appels internes et externes et contrôler les appels sur les autres appareils Wildix enregistrés sur leurs comptes.

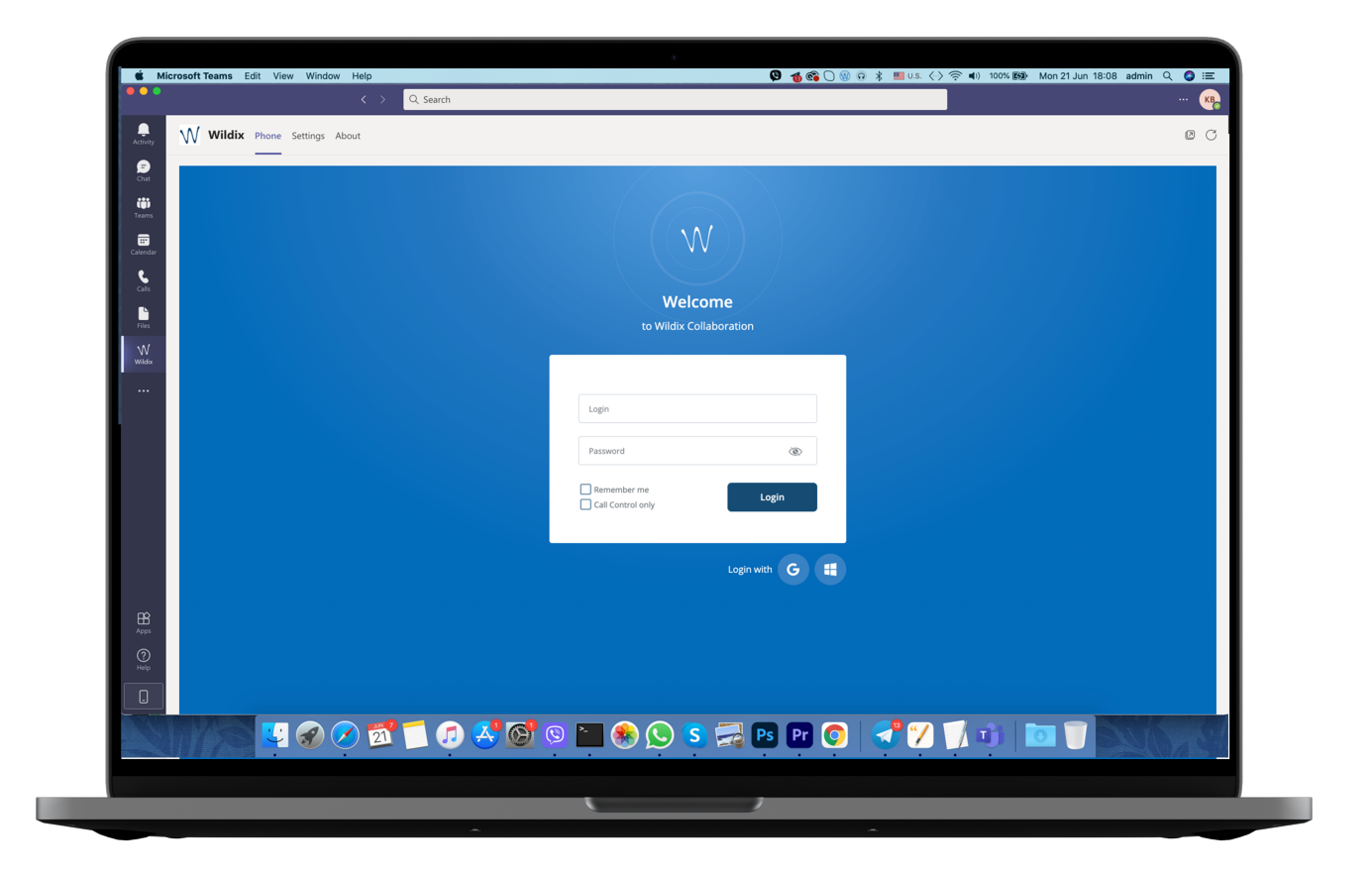

#### Points forts :

# $\mathcal{M}$ Wildix

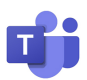

- Appels entrants et sortants internes et externes à partir de MS Teams via le système Wildix.
- Contrôle des appels sur les autres appareils Wildix attribués à l'utilisateur depuis MS Teams.
- Possibilité d'intégrer un réseau DECT W-AIR et des passerelles média dans les déploiements de MS Teams.
- Serveur de fax et de SMS intégré : envoyez des fax et des SMS directement depuis MS Teams.
- Fonctionnalités avancées de téléphonie Wildix et dialplans entièrement personnalisables : décidez de l'acheminement des appels, mettez les appels en file d'attente vers des groupes d'agents selon la priorité définie, fonction de rappel, intégration de la messagerie vocale et du SVI, service jour/nuit, prise en charge des switches et des horaires, musique d'attente, prise d'appel, transfert d'appel, renvoi d'appel, et [davantage](https://www.wildix.com/fr/cloud-voip-pbx/).
- Onglet Touches BLF possibilité de contrôler l'état des fonctions (interrupteurs/horaires, etc.).
- Possibilité de paramétrer des règles de transfert d'appel pour chaque utilisateur : transfert d'appel sur occupation, transfert d'appel indisponible ou forcé, délai de transfert d'appel, gestion des postes de mobilité.
- Intégration de la téléphonie avec les CRM.
- Synchronisation des statuts d'utilisateurs entre MS Teams et Wildix Collaboration.

#### <span id="page-1-0"></span>Licences et conditions

Pour utiliser cette intégration, vous devez ajouter l'application Wildix Collaboration à votre MS Teams comme décrit dans la documentation Wildix.

#### Conditions :

- Votre système Wildix doit fonctionner avec WMS 5.03 ou supérieure.
- Le service CLASSOUND doit être actif sur ce PBX.
- La licence Wildix UC-ESSENTIAL/ UC-BUSINESS/ UC-PREMIUM est requise pour chaque utilisateur.

*Note : Cette intégration nécessite que Wildix Collaboration soit ouvert dans le navigateur ou l'application native.* 

#### [Documentation:](http://www.apple.com/uk)<https://wildix.atlassian.net/wiki/x/wBjOAQ>

#### Limitations :

• Pas de support pour les répertoires téléphoniques Wildix

#### <span id="page-1-1"></span>MS Phone System

Le service MS Phone System peut être activé sur demande. Il offre toutes les fonctionnalités disponibles dans teams4Wildix (décrites dans la première partie de ce document), mais il permet aux utilisateurs de MS Teams de placer et de recevoir des appels à partir du Dialpad MS Teams (onglet Appels de l'interface MS Teams). Pour utiliser cette intégration, avant d'ajouter l'application Wildix Collaboration, vous devez commander le système téléphonique MS sur WMP (Wildix Management Portal) pour votre PBX.

Conditions supplémentaires pour utiliser MS Teams comme périphérique audio :

- Abonnement mensuel par PBX
- Licence Business Microsoft 365 (Office 365), à partir de Business Basic, ou Microsoft 365 (Office 365) E5 ou Microsoft 365 (Office 365) E3 + Teams Phone pour chaque utilisateur

Un modèle hybride est également possible, où vous autorisez seulement certains utilisateurs à passer et recevoir des appels via l'onglet Appels de MS Teams, tandis que d'autres passent et reçoivent des appels depuis l'onglet Collaboration de Wildix dans MS Teams. Dans ce cas, vous aurez besoin de licences Microsoft uniquement pour certains utilisateurs.

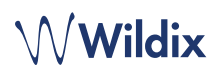

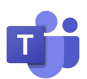

## <span id="page-2-0"></span>Qu'est-ce que CLASSOUND

CLASSOUND est la seule solution qui permet aux utilisateurs de profiter d'une qualité audio de première classe partout dans le monde, en toute sécurité dans le Cloud. Elle fournit le son de première classe que les entreprises méritent, où que les employés travaillent.

CLASSOUND est un trunk VoIP intégré, disponible d'emblée dans le système Wildix. Il est particulièrement utile pour les entreprises internationales ayant des bureaux dans différents pays car il leur donne la possibilité de connecter tous leurs bureaux en utilisant le même opérateur, et pour les entreprises qui ont des clients et des partenaires dans le monde entier qui ont simplement besoin de passer et de recevoir des appels internationaux.

Plus d'information : <https://www.wildix.com/classound/>

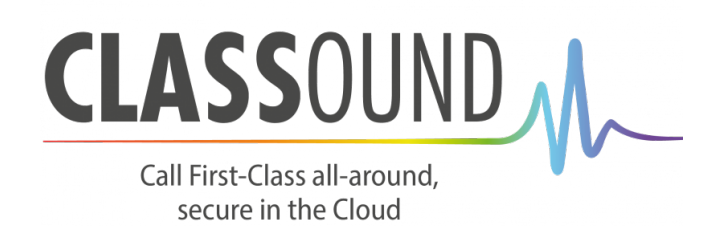